# **OPONENTSKÝ POSUDEK DIPLOMOVÉ PRÁCE**

#### **Autor/ka: Bc. Vladimír Dvořák DiS. Název práce: Modelování algoritmů – generování rozhodovacích pravidel pomocí rough množin.**

#### **Hodnocení práce:**

(hodnocení: 1 je výborný, ..., 4 je nevyhovující)

- 1. **Náročnost tématu**
- 2. **Volba vhodné metodiky zpracování**
- 3. **Splnění cílů práce** x
- 4. **Odborný přínos autora/rky** x
- 5. Logický postup řešení
- 6. Využití teoretických znalostí
- 7. Návrh modelu řešení
- 8. Sběr a předzpracování dat pro řešení
- 9. Výstižný souhrn práce a vhodná klíč. sl.
- 10. Průběžná citace použité literatury
- 11. Formální úprava textu
- 12. Formální úprava grafická (obrázky, ...)
- 13. **Celkové hodnocení práce** x

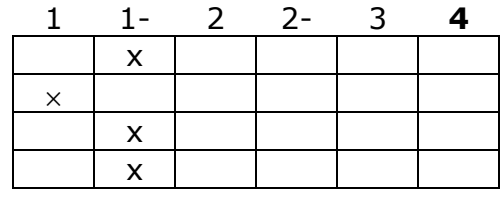

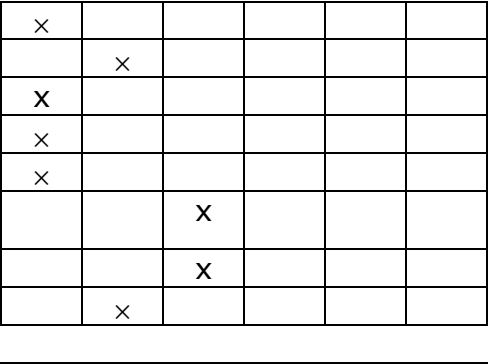

## **Další připomínky, vyjádření, doporučení nebo nedoporučení k obhajobě:**

Předložené téma diplomové práce patří do oblasti diskutované odborníky na mnoha mezinárodních konferencích a lze jej považovat za velmi náročné i aktuální. Vedle jiných oblastí UI byla teorie rough množin úspěšně aplikována v mnoha odvětvích výzkumu a autor ve své diplomové práci navrhl další možný směr jejího využití. Kladně hodnotím především hlubokou znalost problematiky síťového provozu a síťových dat, provedený sběr dat a klasifikační model navržený pro zpracování dat. V práci mi chybí podrobnější popis vybraných algoritmů (je pouze na str. 43).

K práci mám tyto formální připomínky, např.:

V literatuře je u monografií vhodné uvádět ISBN (standardní číslo) a označení vydání. Viz. ČSN ISO 690.

Pozor na odborné výrazy a jejich užití – str 28 – obrázek – jedná se o dolní aproximaci, nikoli spodní.

### **Práci doporučuji k obhajobě**

# **Hodnocení práce známkou: V ý b o r n ě minus**

### **Otázky k obhajobě:**

- 1. Jak bylo pro vlastní klasifikaci provedeno dělení na trénovací a testovací data.
- 2. Proč jste použil RSES, znáte i nějaké další podobné nástroje?